#### Phil Grainger, Lead Product Manager BMC Software

March, 2016

—

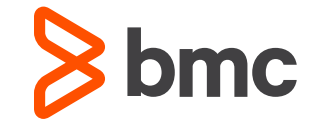

**An A-Z of**  *System Performance* **for DB2 for z/OS**

## **The Challenge**

- Simplistically, DB2 will be doing one (and only one) of the following at any one time:
	- Doing useful work
	- Waiting for something
		- $\cdot$   $1/O$
		- CPU
		- Locked DB2 Object
		- Latch, drain, dataset operation etc.

## **So tuning is simple**

- Maximise the time and effort involved in doing useful work
- Minimise the time spent waiting for something to happen

• Simple!

## **So tuning is simple**

- Let's look at an A-Z of areas to consider when determining where to look for potential improvements
- And where to look for possible problems

• I'll finish off with some thoughts about a "performance database"

## **Access Path stability**

- Introduced with PK 52523
	- AKA Plan Stability
		- But it's not for plans!
- Allows rebinding to take place whilst retaining old access paths for regression
- Removes the major fear of rebinding "If I rebind and get an access path I don't like, there is no way back to where I was"
- Rebind now has "fallback"

## **Access Path stability**

- REBIND PACKAGE .... PLANMGMT(OFF, BASIC or EXTENDED)
	- Default defined in DSNZPARM
	- Note, not ALL package options can be changed during this type of rebind
	- But great for a REBIND to get a new access path
		- In case you might want to fall back
	- Also applies to trigger packages

## **Bufferpools - A Strategy**

- Separating of production DB2 objects across bufferpools can offer several advantages:
	- Object/Bufferpool separation delivers isolation
	- DB2 performance can improve as objects are tuned based on processing needs
- Such as
	- BP0 Catalog & Directory
	- BP1 Indexes
	- BP5 Tablespaces
	- BP7 DSNDB07(Workfile Database)
- Expand by separating like-processed objects
	- Random ones
	- Sequential ones
	- Consider refining default bufferpool configurations

## **Bufferpools - Read Processing**

- Hit Ratio/Hit Density for random access should be watched
- Watch Workload Changes
- Particularly:
	- DM Critical Threshold Reached
	- Prefetch Disabled No Buffer

## **Bufferpools - Write Processing**

- VDWT-Vertical Deferred Write Threshold( 0 % 90 %) is for a single dataset Sum of IN-USE and Updated pages
	- Default 10 %, consider Zero or One
	- Can also be a number of pages
		- Useful for very large bufferpools
- Pages Written divided by Asynchronous Writes
	- Max of 32 pages per Write
	- If Low, lower Write Thresholds
- Most frequent writes occur at DB2 checkpoints
- PGSTEAL Option LRU or FIFO
	- FIFO can reduce Chain Latch Maintenance significantly
	- But can affect re-reading of pages

## **Clustering**

- Clustering (and clusterratio) describes whether the data is held in the same sequence as an index
	- Usually the CLUSTERING index
- Ensures that any sequential access by this key will be efficient

## **Clustering**

- BUT if the data is NEVER accessed by this clustering key
- Why bother keeping the data clustered?
	- And why reorg "because clusterratio is low"?
- DB2 10 provides RTS REORGCLUSTERSENS
	- How often a table is accessed IN THE CLUSTERING KEY SEQUENCE since a reorg
	- If low (or zero) why bother!
	- Or did you choose the wrong clustering key completely?

### **Compression**

- Table space compression CAN improve performance
	- Data is compressed on DASD and in the bufferpools
	- Only expanded when it is passed back to the application
	- So more data is held in the same bufferpool space
- Index compression ONLY saves DASD space
	- A compressed 4K index page will be expanded to 8K, 16K or 32K in the bufferpool
- Also note that table space compression can be immediate in DB2 10 – DB2 creates a compression dictionary dynamically

# **Dispatching Priority**

- Nothing has Changed
	- IRLM
	- DB2 System Services
	- DB2 Database Services

Your Favourite DB2 Monitor

– DB2 DDF

## **Dynamic Statement Cache - Sizing**

- DSNZPARM parameters now allow independent sizing of certain EDMPOOL items:
- EDMPOOL
	- Size of EDMPOOL itself
	- NOT including the following two areas
- EDMSTMTC
	- How space for dynamic statement caching
	- Default = via EDMPOOL definition
- EDMDBDC
	- How much space for DBD caching
	- Default = via EDMPOOL definition

## **EDM Pool**

- Available Pages are allocated first for new pages
	- Inactive Pages are stolen when needed, If no room, Error returned
- FREE PAGES IN FREE CHAIN vs. PAGES IN EDM POOL (too Big, too Small)
	- Increased Response time & I/O for loading of SKCT, SKPT, and DBD
	- Preparation on Caching Dynamic SQL
- Hit Ratio for REQUESTS NOT in EDMPOOL
	- Cursor and Package Sections 85 % to 95 %

## **Explain**

- Don't forget to always Explain everything
	- A new table, DSN\_STATEMNT\_TABLE, can also be populated when Explain is run
- There is also the DSN\_STATEMENT\_CACHE\_TABLE
	- Which is populated by EXPLAIN STMTCACHE ALL
- In production, why would you ever bind EXPLAIN(NO)??
	- This is just asking for trouble!

## **Locking**

- Row vs Page
- MAXROWS
- PAGESIZE
- LOCK SIZE
- CURRENTDATA YES/NO
- ISOLATION (UR)

## **Logging**

- Active Log Dataset write time
	- DASD Speed As low as 2 ms
	- As always, watch I/O Contention
- UNAVAILABLE OUTPUT LOG BUFFERS
	- Hopefully Zero
	- Size of OUTPUT LOG BUFFER
		- Benefit Recover and Restart
- COMMIT Logic can have impact on Performance(Rollback)
- Fast Log Apply for Recover and Restart
	- LOGAPSTG
	- Suggest minimum of 100M
- LOG NO is NOT for performance

## **Page Size**

- 4K, 8K, 16K, 32K
	- More Choices
- When Row Length is greater than 4K
	- What is the best page size ?
	- Example: 5K row
	- If Processed Sequentially 32K would be better 6 objects in 32K
	- If Processed Randomly 16K may be better
- Also, be careful of table-based partitioning
	- A bigger pagesize can mean more partitions
- And INLINE LOBS?

#### **Page Size and Partitioning**

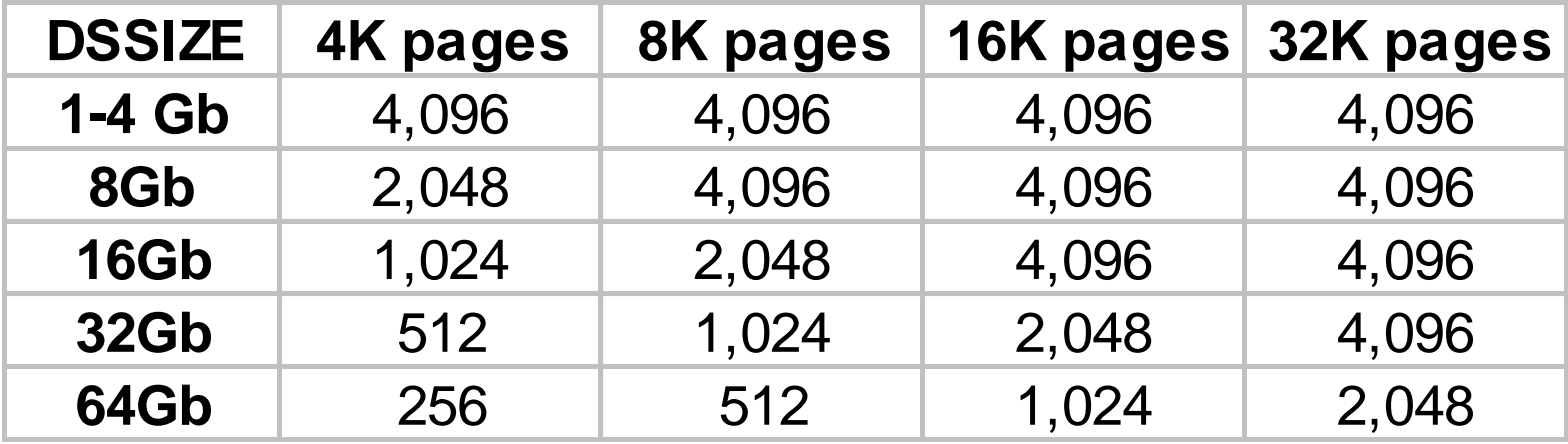

• The problem lies in the allowable size of a page number

## **Rebinding**

- It is now possible to separate rebinding from getting a new access path
- Sometimes IBM recommend rebinding for "other reasons"
- APREUSE (none/error/warn) can be used to retain existing access paths on rebinds

#### **SORT**

- Sort record is the sort key + all selected columns
	- Limit sort records and size

**SELECT C1, C2, C3, C4, C5 FROM T1 WHERE…. ORDER BY C2, C4**

#### **SORT RECORD - C2, C4** *PLUS* **C1, C2, C3, C4, C5**

- Watch these statistics
	- MERGE PASSES DEGRADED
		- Should be zero
	- WORKFILE REQUESTS REJECTED
		- Should be zero
	- WORKFILE PREFETCH NOT SCHEDULED
		- Should be zero
	- Prefetch Quantity less than 4 or 5

#### **Sort Work Database aka "Workfile Database" or "dsndb07"**

- DSNDB07
	- or Named database for Data Sharing
- Suggested minimum of 5 or 1/5 Max # of Partitions
- Placement of Datasets
	- Across Channels and Control Units
- Own Bufferpool
	- VPSEQT Set to 95 to 98
	- Watch DWQT and VDWQT
- Big change from DB2 9
	- Favouring 32K ones not 4K!

## **Sort Work Database**

- PK70060
	- Now that work files and DGTTs/static scrollable cursors share temp space
	- Do you allocate a secondary amount or not?
		- You might want DGTTs to extend but not sort work files
	- With this APAR:
		- Work files with SECQTY = 0 will be **preferred** for sort work data
		- Work files with SECQTY > 0 will be **preferred** for DGTTs and static scrollable cursors

## **Sort Work Database**

- PM02528
	- Introduced zparm switch to CONTROL this behaviour
		- Rather than it being a preference
	- WFDBSEP:
		- YES Separation IS maintained
			- If YES, the separation is a HARD separation
			- Failures may occur as overflow is not allowed
		- NO Separation is NOT maintained
			- If NO, the separation is a SOFT separation
			- DB2 will try and keep usage apart BUT overflow IS allowed

– See II14587 for recommendations

## **Sort Work Database**

- MAXTEMPS
	- Lastly (?)
	- MAXTEMPS controls maximum amount of storage
		- Of ALL types
		- sort work files, GTTs, DGTTs, scrollable cursors
	- That any single agent can use

#### **Utilities**

Keep up with utility performance improvements/options

- RECOVER INDEX with IMAGE COPY
	- 5 10 times faster
	- COPY ENABLE on CREATE/ALTER INDEX
- REUSE on REORG and LOAD
	- Skips DELETE/DEFINE
- ONLINE REORG
	- Mapping Table Management Improvements
- COPY & RECOVER Lists
	- TABLESPACE & INDEX
	- From / To DASD
- REORG REBALANCE

## **Wait Times**

- IN DB2 TIME COMPARED TO IN DB2 CPU TIME
	- How much difference ?
	- What are we waiting for ?
- Service Task Wait Time Broken Down to:
	- Open / Close
	- Dataset Create/Extend/Delete
	- SYSLGRNX Downlevel Detection
	- Phase 2 Commit/Abort
- ALWAYS have accounting class 3 turned on
	- Gives much more wait time information

## **Summary**

- Remember Applications accessing DB2 will do one(and only one) of the following at one time:
	- Use CPU
	- Wait for something
		- I/O, CPU, Locked DB2 Object
- Watch SQL related areas
- Keep current on maintenance
- Manage and monitor changes
- Keep current on what YOUR version of DB2 can do!

#### **THE PERFORMANCE DATABASE**

- Often we hear talk of a "Performance Database"
	- But what is it?
- It's a historical collection of performance data
- YOU choose what to store
- YOU choose how long to store it for
- YOU choose where to store it
- YOU choose what to do with it

- My first performance database was simply a flat file containing
	- CICS transaction ID
	- IN DB2 TIME
	- IN DB2 CPU TIME
	- TOTAL ELAPSED TIME
- For each DAY
- And I kept 3 months of data

- You could choose to keep much more data
- And for much longer
- A flat file is pretty simple, but also not very easy to search
- And useless for complex analysis
- Perhaps your performance database should BE a database

- Where you source the data from is also your choice
- Most DB2 monitors will externalise anything you ask for
- Or you could just use DB2s Accounting or Performance trace data
- Or perhaps you have a performance analysis tool for DB2 that has its own Performance Database

– If so, the definitions should be well documented

## **Tracking, Truthfulness and Trending**

- Tracking is performance is easy with a performance database
- It's IMPOSSIBLE without one
- Say a transaction is running slower than usual
	- Your tracking data may show it's NOT a DB2 problem (IN DB2 time is the same as usual)
	- Or it IS a DB2 problem, but IN DB2 CPU is the same as usual…..

## **Tracking, Truthfulness and Trending**

- Has anyone ever reported something is "running slower than yesterday"?
- How do you know?
- Do people always tell the truth?
- Do you waste much time chasing problems that don't exist

– Or are not your responsibility?

- First stop the Performance Database
- What do TODAYS figures look like compared with earlier?

## **Tracking, Truthfulness and Trending**

- Now that you have performance data tracked over time
- It's easy to look for trends
	- Is performance staying the same?
	- Is it degrading?
		- How much by and how fast?
	- Are we running out of a critical resource?
- You can see (and fix) problems BEFORE they arise
	- And before the phone rings
- And you can even validate & quantify any tuning that you do
	- How much did things improve?
	- How much of a star are you?

#### **Thank you.**